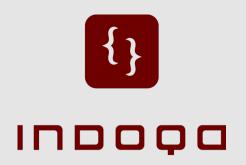

#### Cocoon 2.2 - Back to the Future

Keynote - Cocoon GetTogether 2006 - October 4th

Apache Cocoon Committer & PMC Chair Member of the Apache Software Foundation reinhard@apache.org

Indoqa Software Design und Beratung GmbH Founder and CEO http://www.indoqa.com Reinhard Pötz

## What has happened since GT2005?

- new Cocoon PMC chair
- new committers
  - Max Pfingsthorn (Germany)
  - Arje Cahn (The Netherlands)
  - Jean-Baptiste Quenot (France)
  - Simone Gianni (Italy)
  - Peter Hunsberger (U.S.)
  - Jason Johnston (U.S.)
  - Ard Schrijvers (The Netherlands)
  - Andreas Hochsteger (Austria)
  - Lars Trieloff (Germany) ... at least, almost ;-)

INDOOR.COM

## What has happened since GT2005? [2]

- Main discussion topics
  - Blocks
  - OSGi
  - Simplify Cocoon
  - Mavenization (aka m10n)
  - Spring
  - ... and why does Sylvain have green hair ...?
- Mails (10.2005 09.2006 / 10.2004 09.2005)
  - users: 6,276 (9,560)
  - dev: 10,959 (13,517)
  - commits: 3,939 (4,307)

## What has happened since GT2005? [3]

- Releases:
  - Cocoon 2.1.9 (7 April 2006)
  - Cocoon 2.1.8 (18 November 2005)

#### Back to the future!

- Cocoon 2.2M1 + several blocks have already been released
   ... but not announced because of the missing documentation ...
- Bootstrapping your own Cocoon-based web application has never been so easy!
- Everything is a block

# Bootstrapping your Cocoon 2.2 based project

use the block archetype to bootstrap your project:

```
mvn archetype:create
```

- -DarchetypeGroupId=org.apache.cocoon
- -DarchetypeArtifactId=cocoon-22-archetype-block
- -DarchetypeVersion=1.0.0-M3
- -DgroupId=com.mycompany
- -DartifactId=myBlock

#### run your block

mvn cocoon:deploy jetty6:run

point your browser to

http://localhost:8888

start to work

mvn eclipse:eclipse

INDOOR.COM

# What does Cocoon 2.2 already bring?

standardised directory structure for blocks

- distributed configurations
- also block-local component configurations are possible

# What does Cocoon 2.2 already bring? [2]

- we go towards "convention over configuration"
- Cocoon 2.2 applications should (but don't need to) be blocks
- a "normal" web application is only used to assemble your blocks - "auto detection" mechanism by the Cocoon deployer (a Maven plugin)
  - this is achieved by adding all block you need as dependencies to the pom.xml (Maven project descriptor) of your web application module
- backwards compatibility still given

# What does Cocoon 2.2 already bring? [3]

- based on Spring
  - no bridging or other "tricks"
  - Cocoon is set up by Spring following the traditional Spring way of using the Spring context listener
- Property management
- log4j as default
- distribution of binary artifacts
- Mavenized
- backwards compatibility still given

### So what's missing?

- documentation, documentation, documentation
- articles (xml.com, TSS, blog entries, ...)

#### **Everybody here can contribute!**

## What will Cocoon 2.2 bring in the near future?

- Spring-based sitemap blocks
- a stable Javaflow block again, which depends on Jakarta Commons javaflow
- Re-Integration of the reloading classloader (scripting Java)
- splitting the core of Cocoon into even smaller chunks and reduce dependencies (e.g. make the use of Flowscript optional)
- Virtual sitemap components

### (My) Vision

- I want to use Cocoon from within any Java application
- I want to choose which parts of Cocoon I want to use
- I want to see even more powerful XML processing using pipelines

### Possible future goals [2]

- remove the dependencies on Avalon and Excalibur
- Java API as an alternative to the sitemap language in XML
- dynamic, content-aware pipelines remember: currently a pipeline is created before it is executed - you can't react on the content
- pull pipelines
  e.g. by using Axiom as base technology

### Possible future goals [2]

- OSGi some good news:
  - Oracle, BEA and Interface 21 are very interested in providing Spring capabilities on top of the OSGi Service Platform.
  - ... some well know OSGi developers/evangelists BJ Hargrave, Richard Hall, Peter Kriens also joined this OSGi/Spring team
  - by this initiative not all but a lot of work will be done for us :-)

OCTOBER, 4TH 2006 :: PAGE 15

### Possible future goals [3]

- OSGi some good news:
  - read more:
    - http://www.osgi.org/blog/2006/08/osgi-andspring\_29.html
    - http://opensource.atlassian.com/projects/spring/brow se/SPR-1802
    - https://svn.sourceforge.net/svnroot/springframework /spring-osgi/trunk/